# $IR-1401$  **USB** $\Leftrightarrow$  **RS-232/422/485**

Version 1.1

Beijing itRob Intelligent Telecommunication Co, Ltd.

### **itRob**

<u> 100 mm</u>

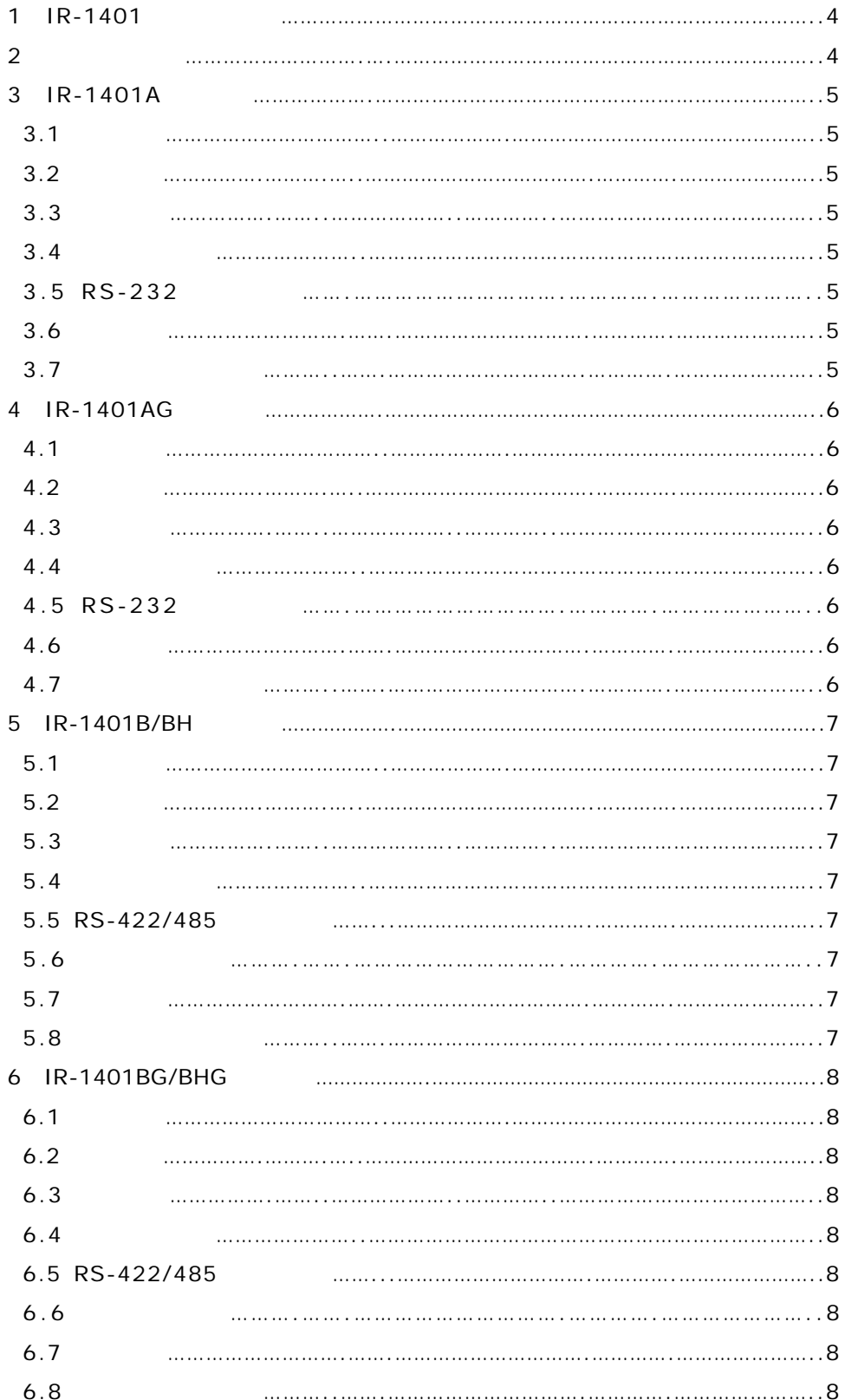

## **itRob**

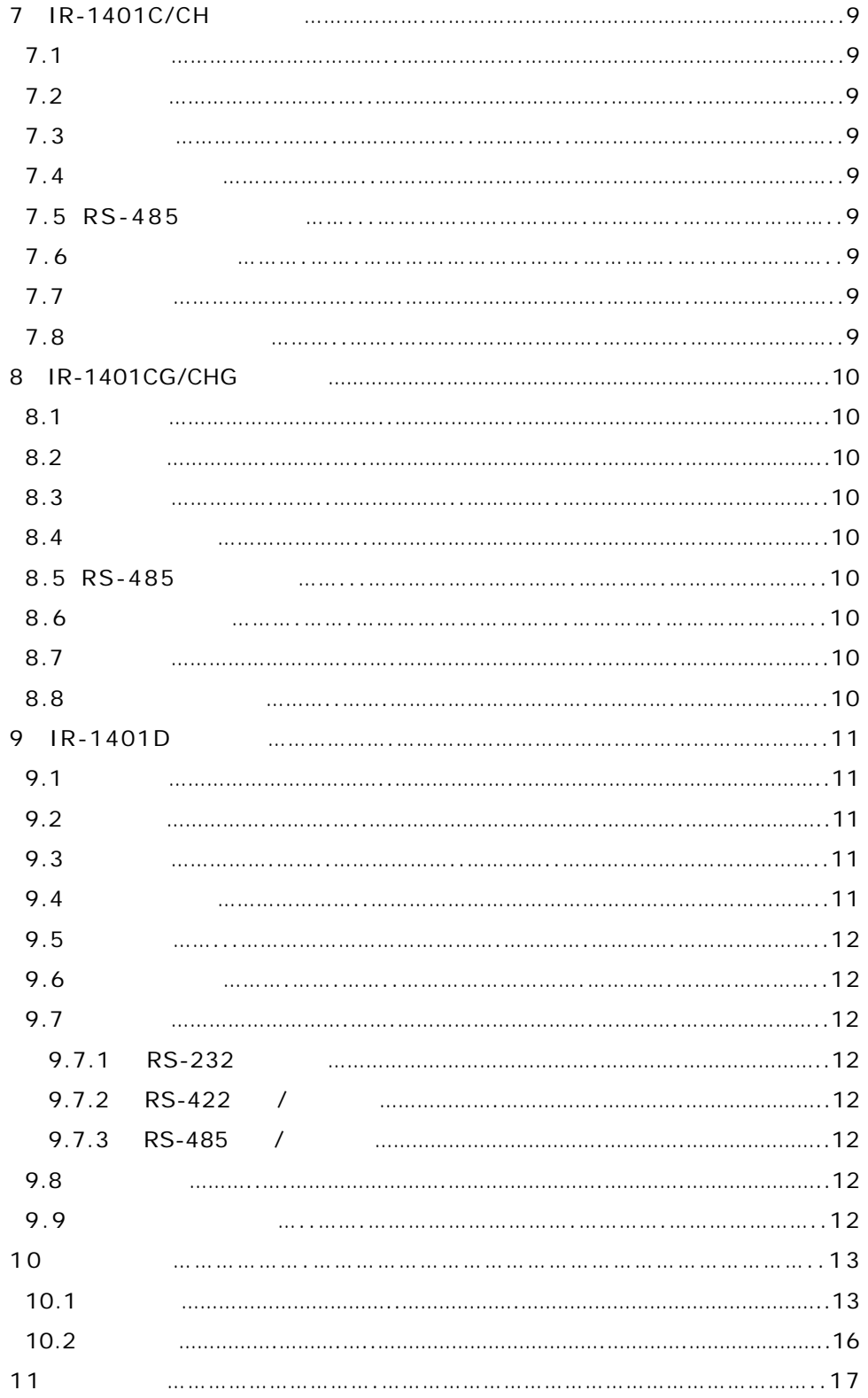

### $1. 1R-1401$

RS-422/485

RS-485

RS-485

RS-485

RS-485

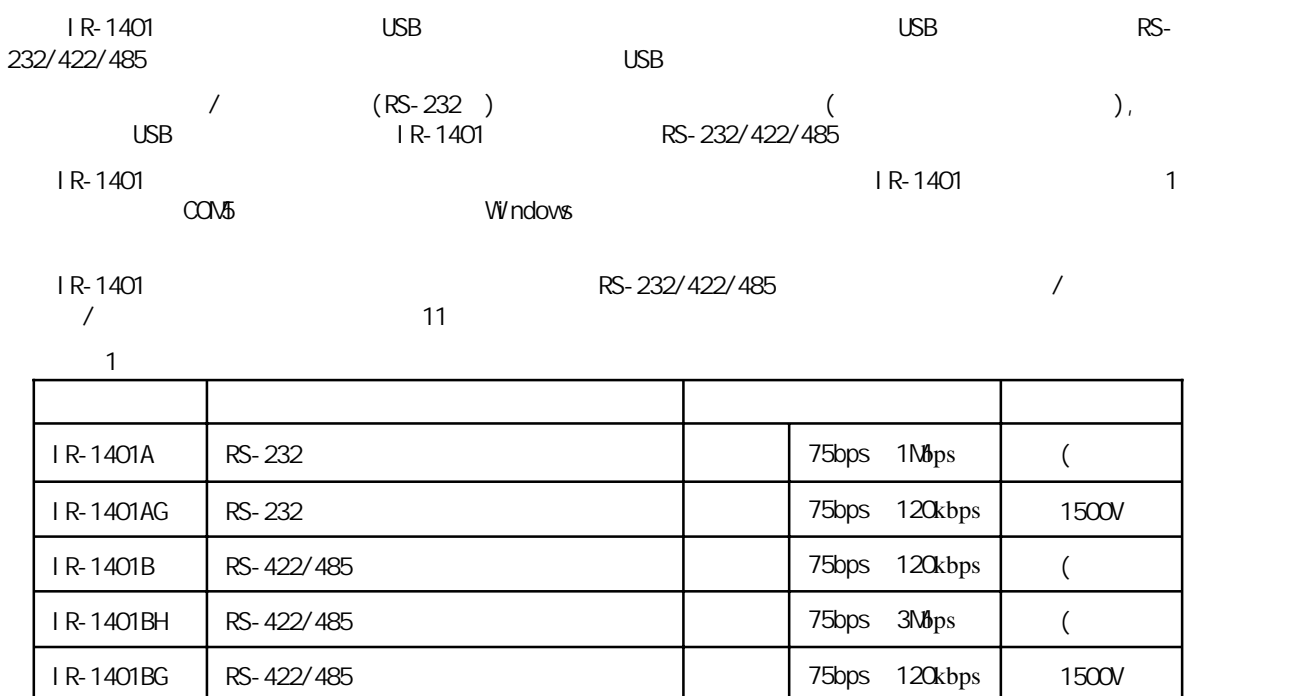

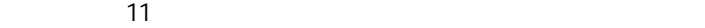

IR-1401D RS-232/422/485 75bps 120kbps

IR-1401BHG RS-422/485 75bps 3Nbps

IR-1401CH RS-485 75bps 3Nbps

IR-1401C 75bps~120kbps

IR-1401CG RS-485 75bps 120kbps

IR-1401CHG RS-485 2Mbps 3Mbps

 $\overline{R}$ -1401 and 11 and 11 and 211 and 211 and  $\overline{R}$ RS-232/422/485 / / **"**接口复用**"**是指两种串行口(RS-422/485)共用同一个物理接口;**"**自适应**"**是指无须外部/内部的设置开关/ **IR-1401D** USB USB USBv1.1  $\overline{R}$ -1401 MCU Prolific PL-2303HX USB PL-2303HX tech.prolific.com.tw ( Prolific ) **2.** 系统环境要求 P3 800MHz CPU 128M USB1.0/2.0 Windows98/ME/2000/XP Windows2000 App OS8/OS9 Redhat 8/9 表 2

```
IR-1401 Series USB to RS-232/422/485 Converter User's Manual -4-
```
1500V

1500V

1500V 3000V

 $($  $($ 

#### **3. IR-1401A**产品说明

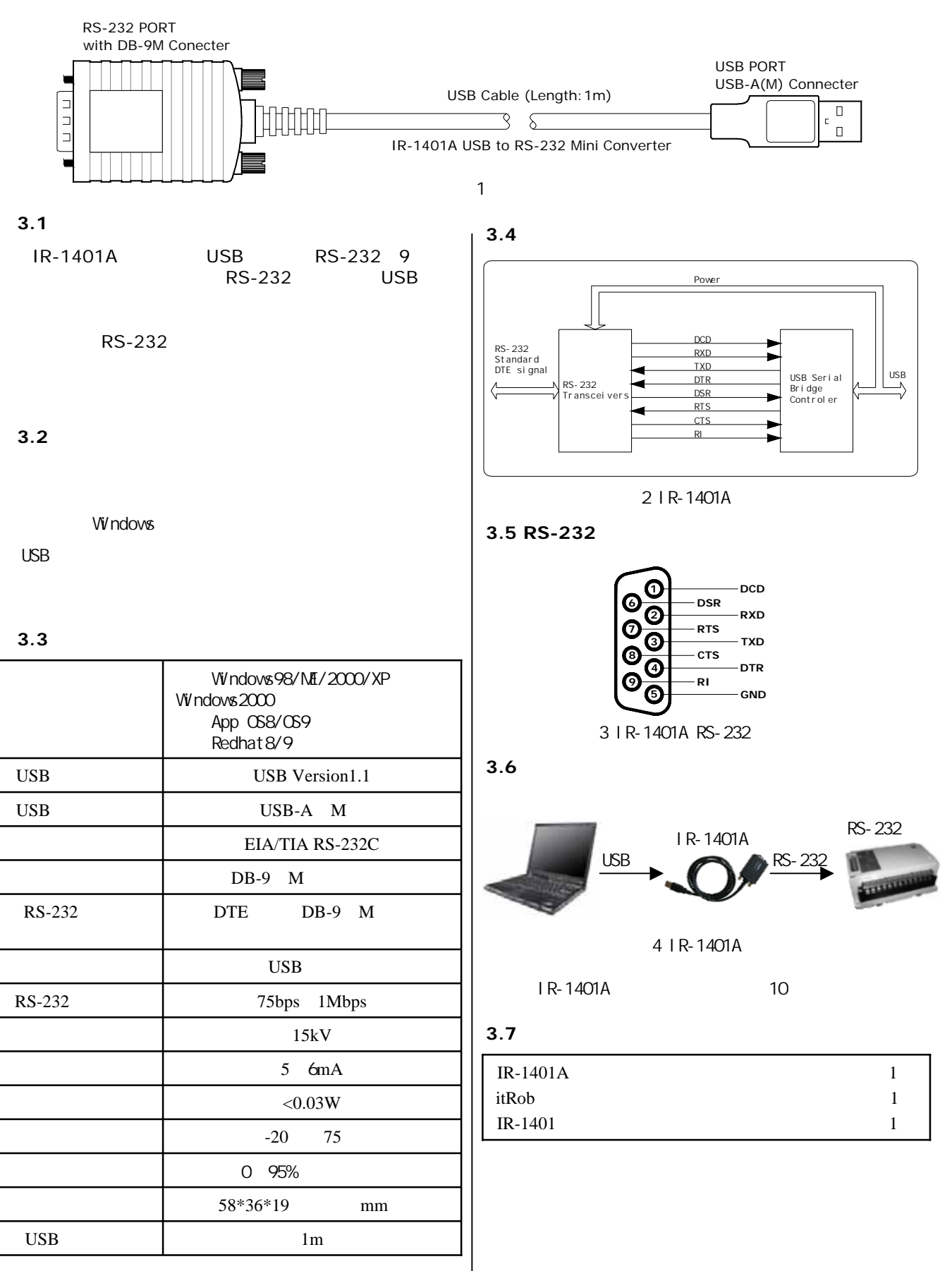

**4. IR-1401AG**产品说明

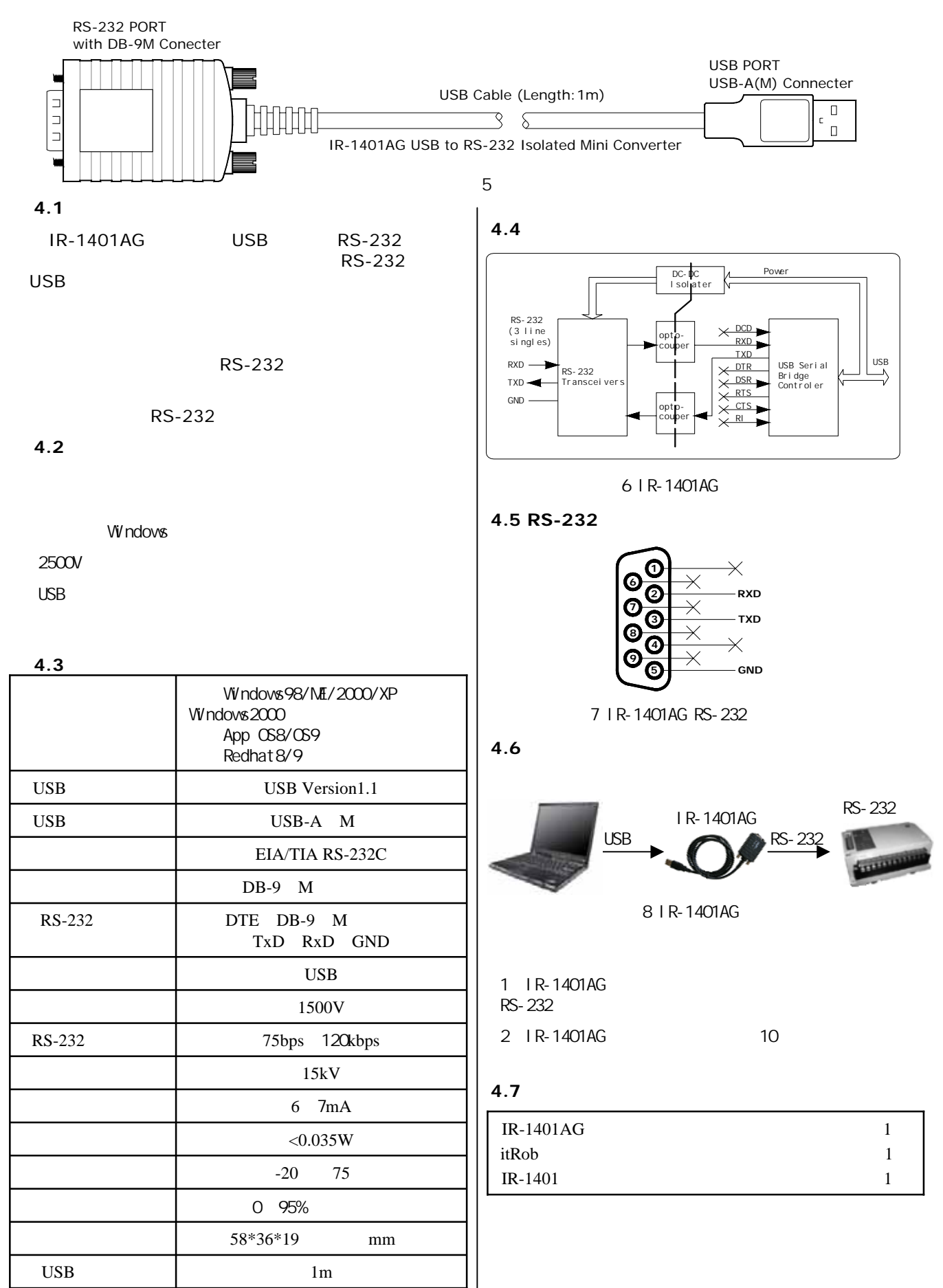

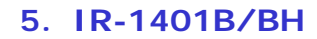

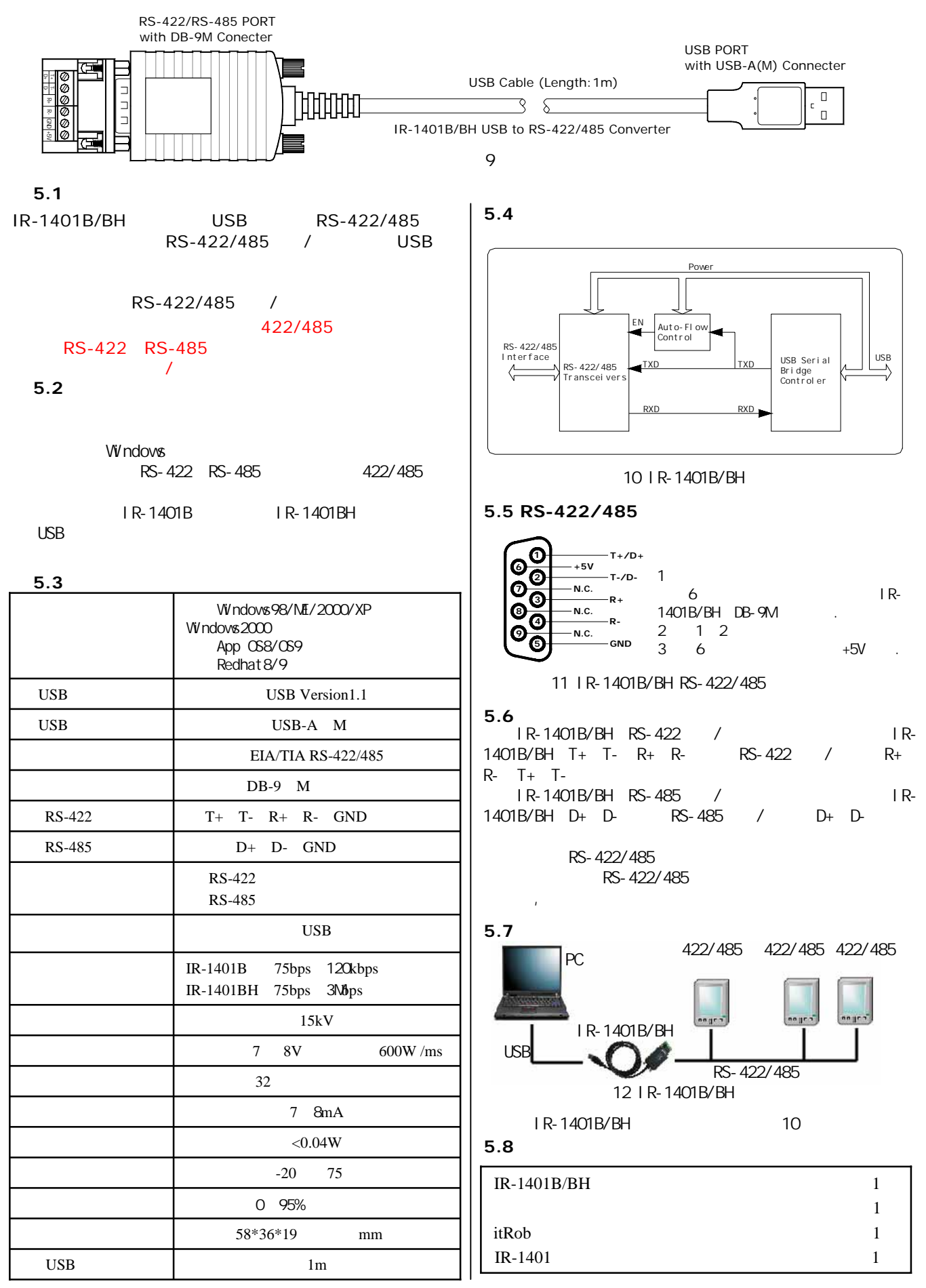

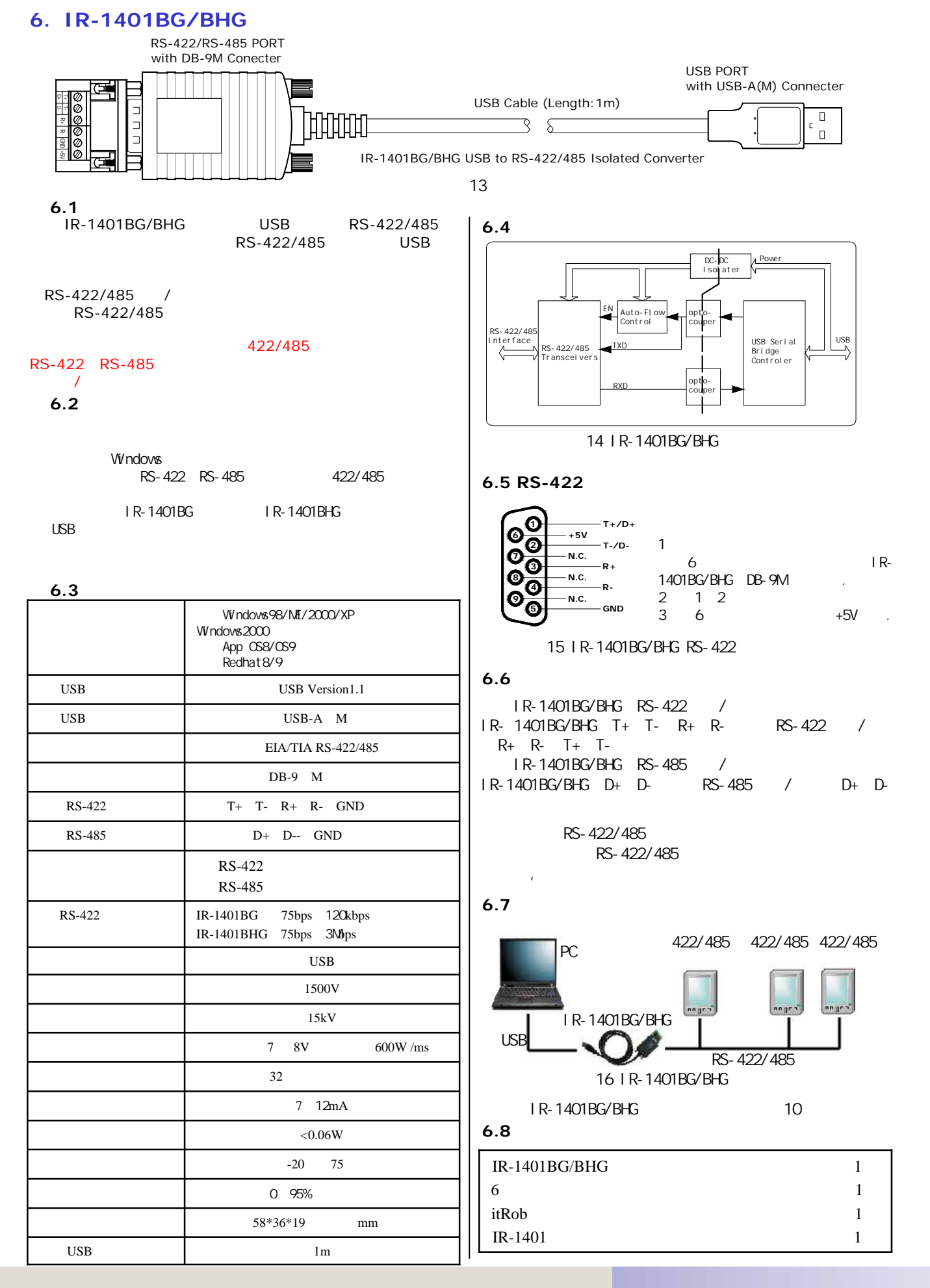

**7. IR-1401C/CH** 

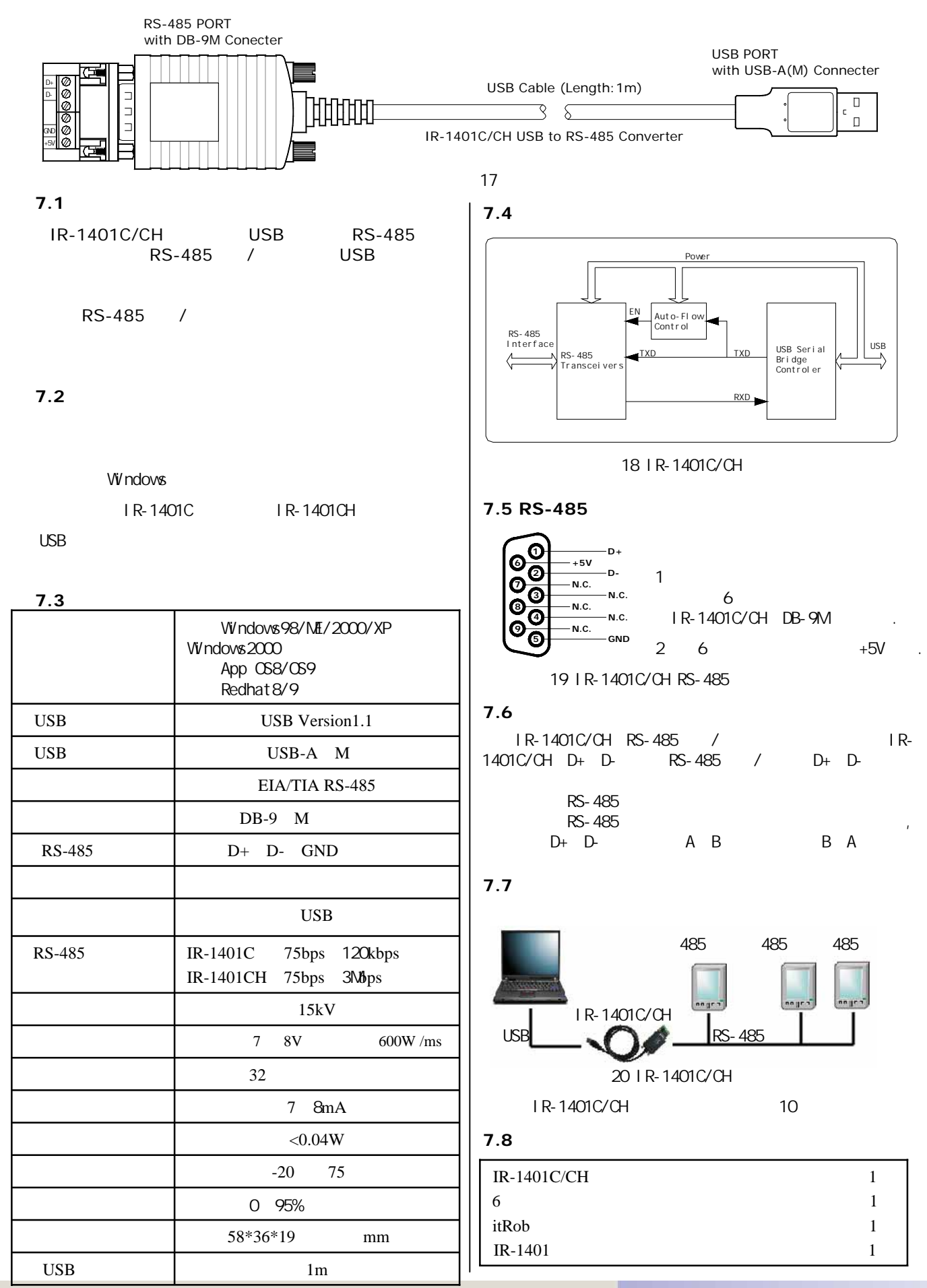

**IR-1401 Series USB to RS-232/422/485 Converter User's Manual -9-**

#### 8. IR-1401CG/CHG

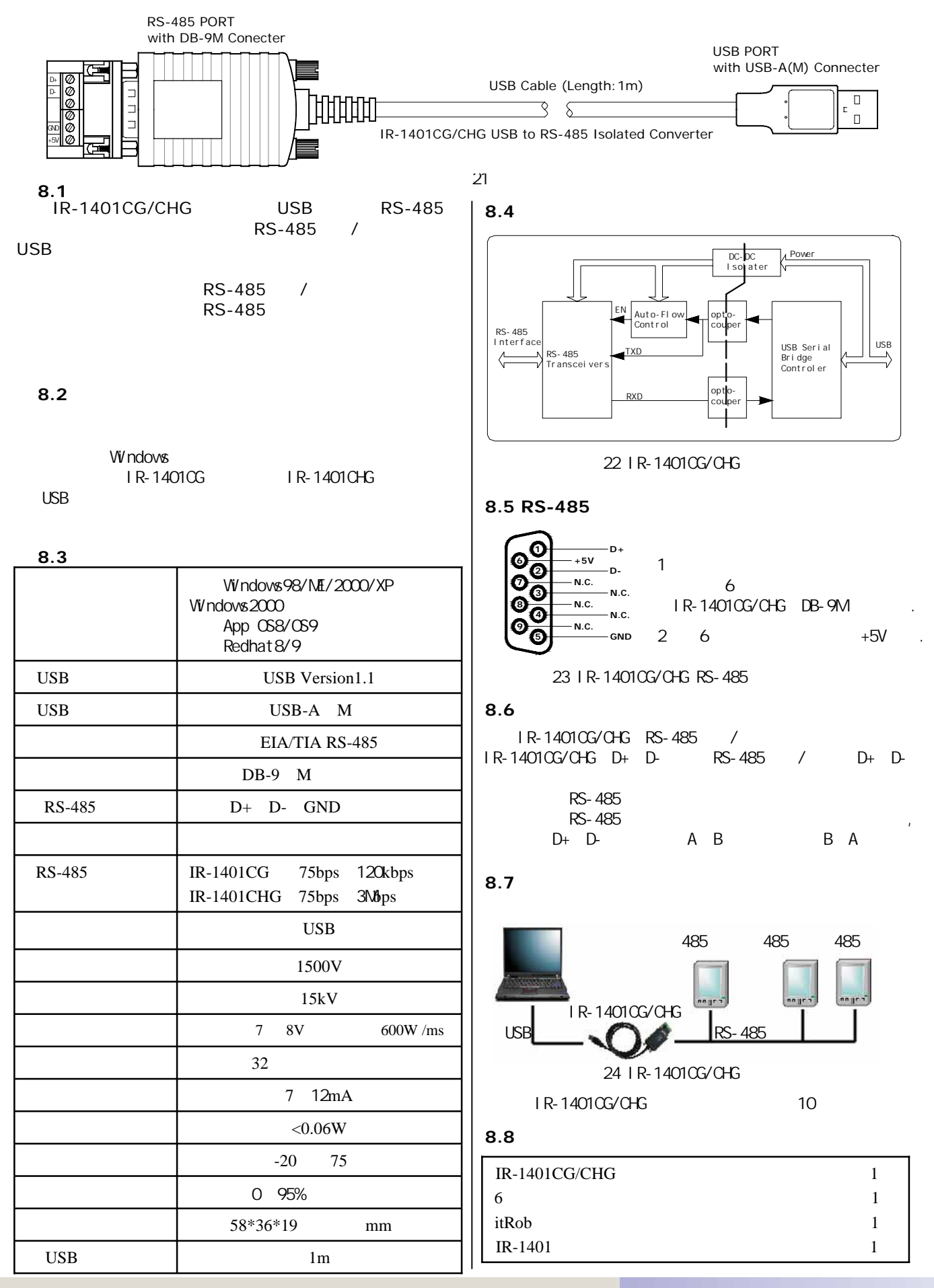

**IR-1401 Series USB to RS-232/422/485 Converter User's Manual -10-**

#### **9. IR-1401D**产品说明

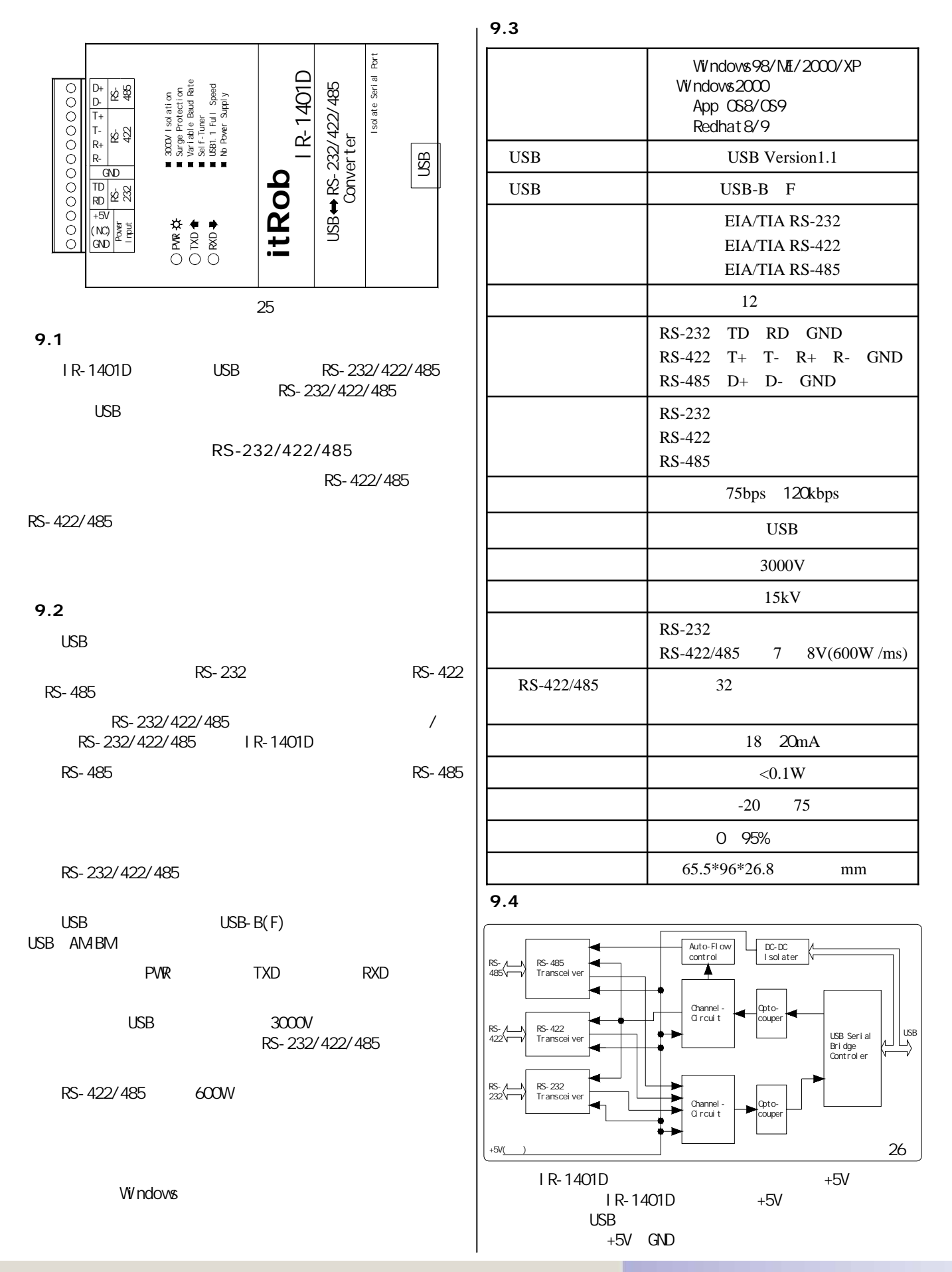

**IR-1401 Series USB to RS-232/422/485 Converter User's Manual -11-**

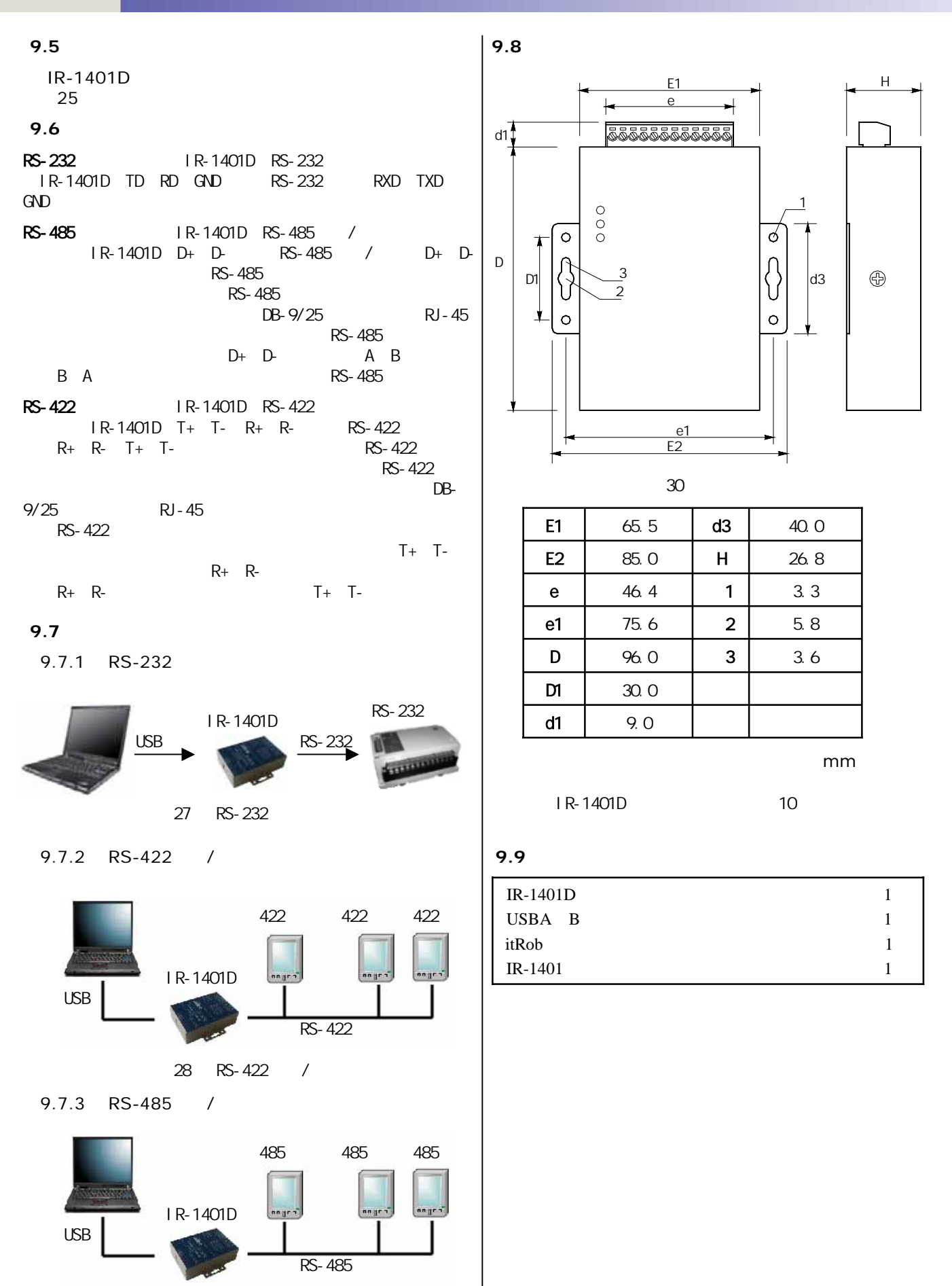

29 RS-485 /

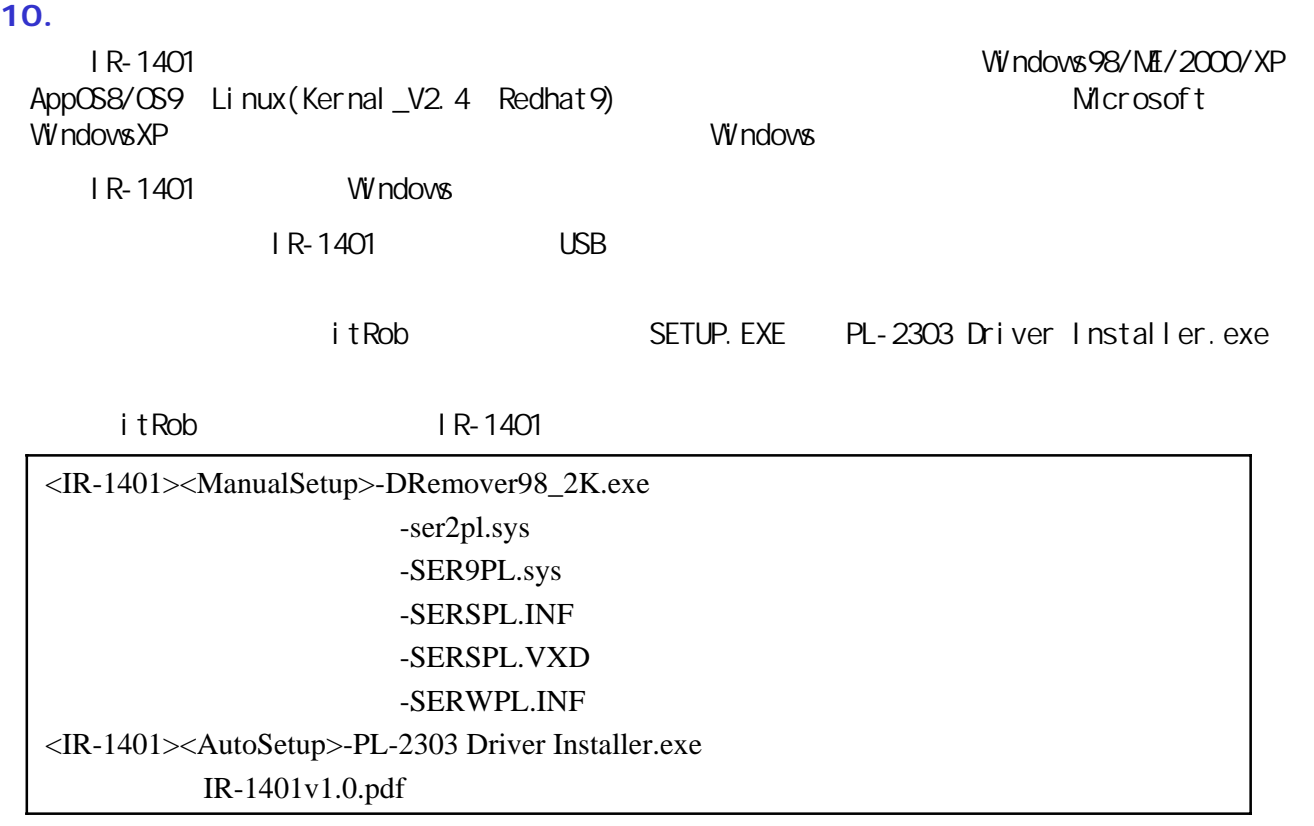

### 10.1

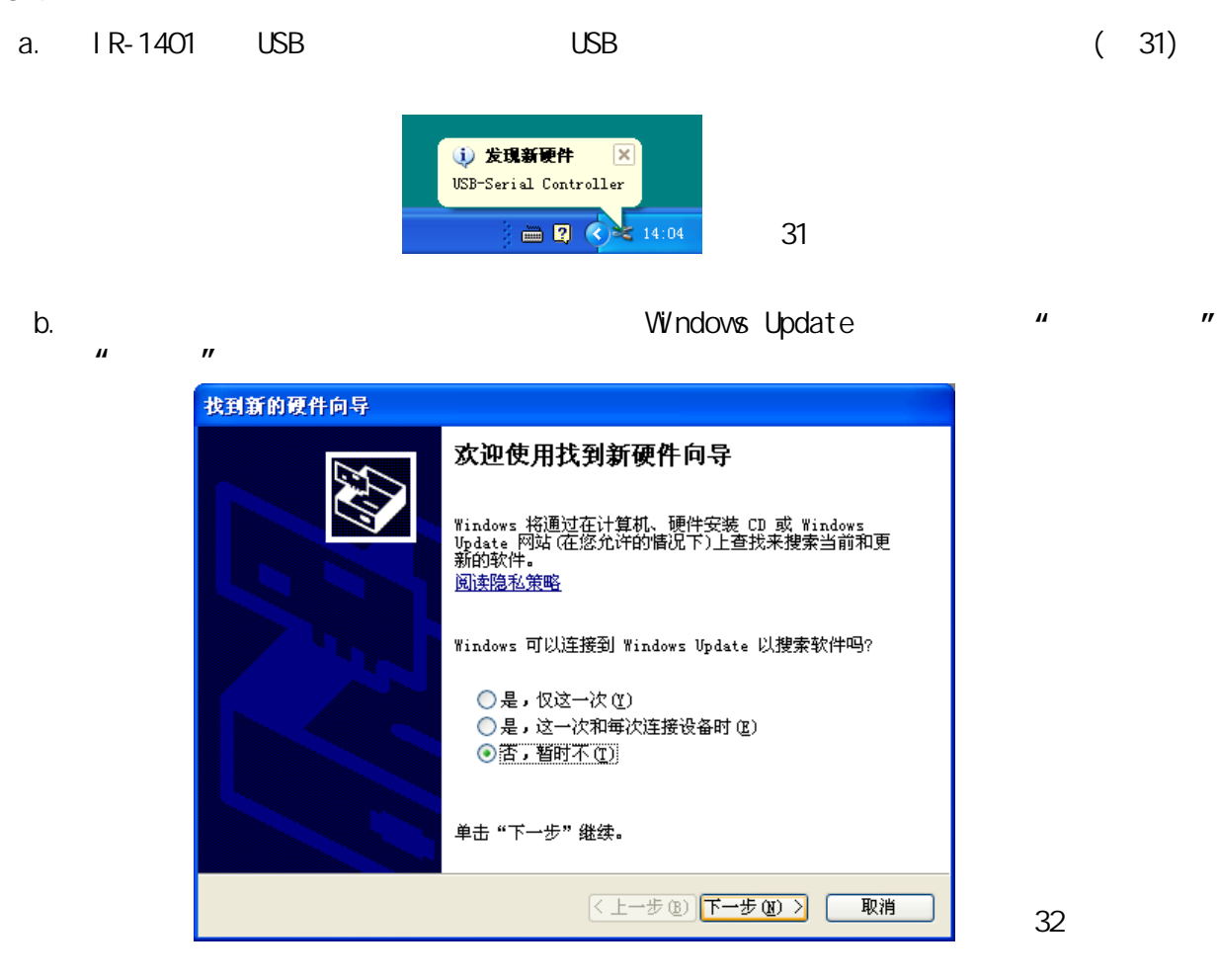

**IR-1401 Series USB to RS-232/422/485 Converter User's Manual -13-**

u.

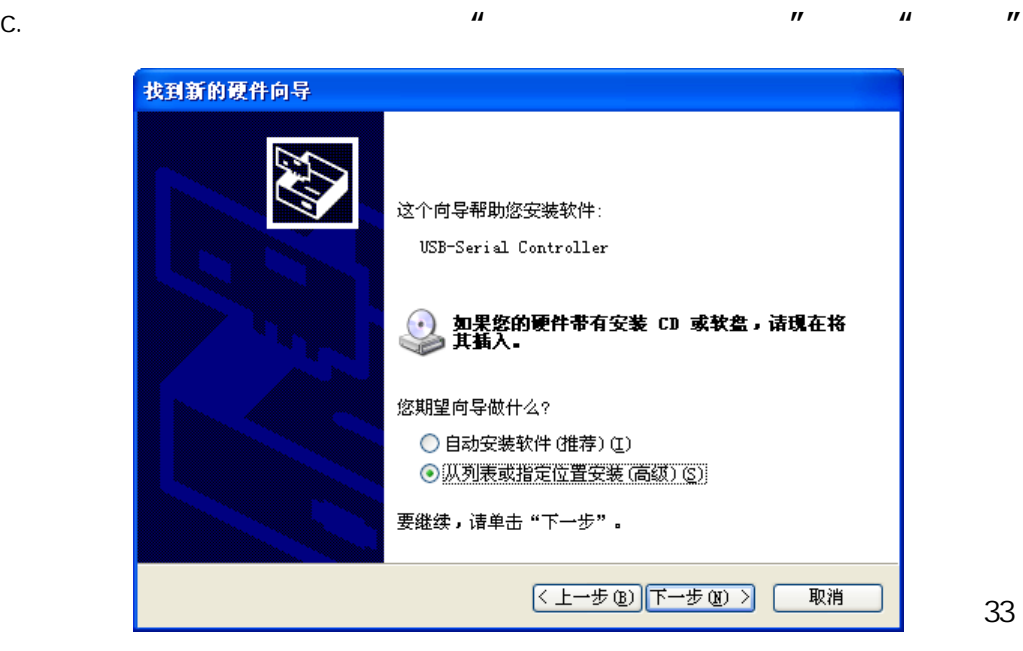

d. 指定IR-1401动程序所在的路径(如图34),点击**"**下一步**"**开始安装(如图35)。

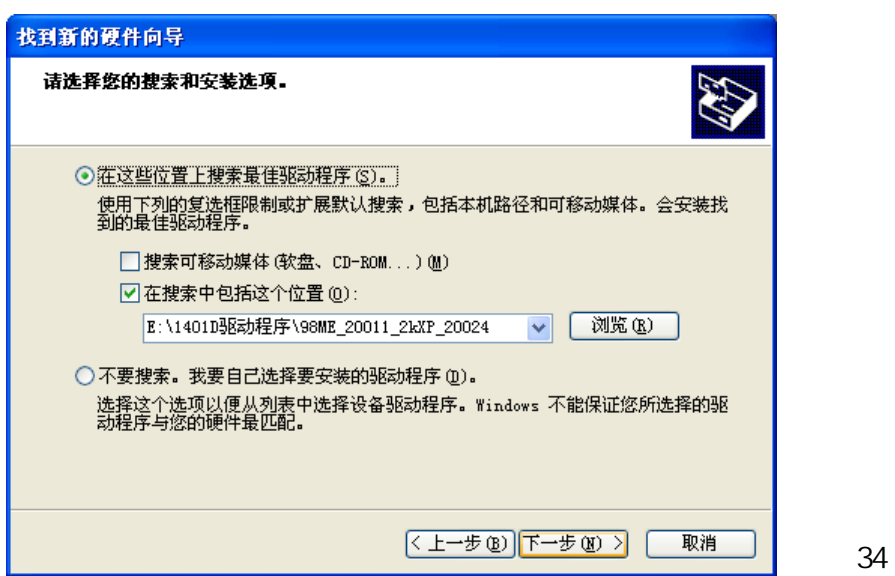

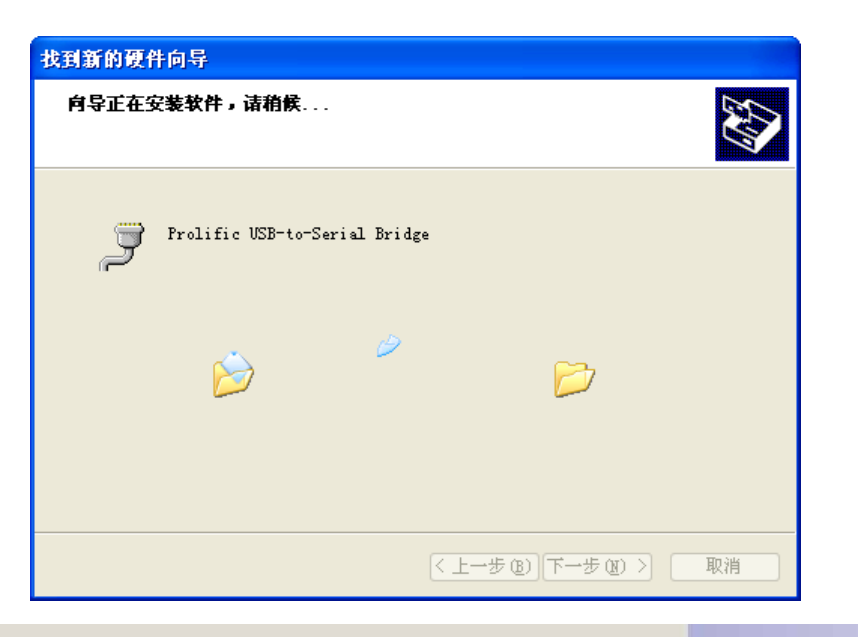

图 35

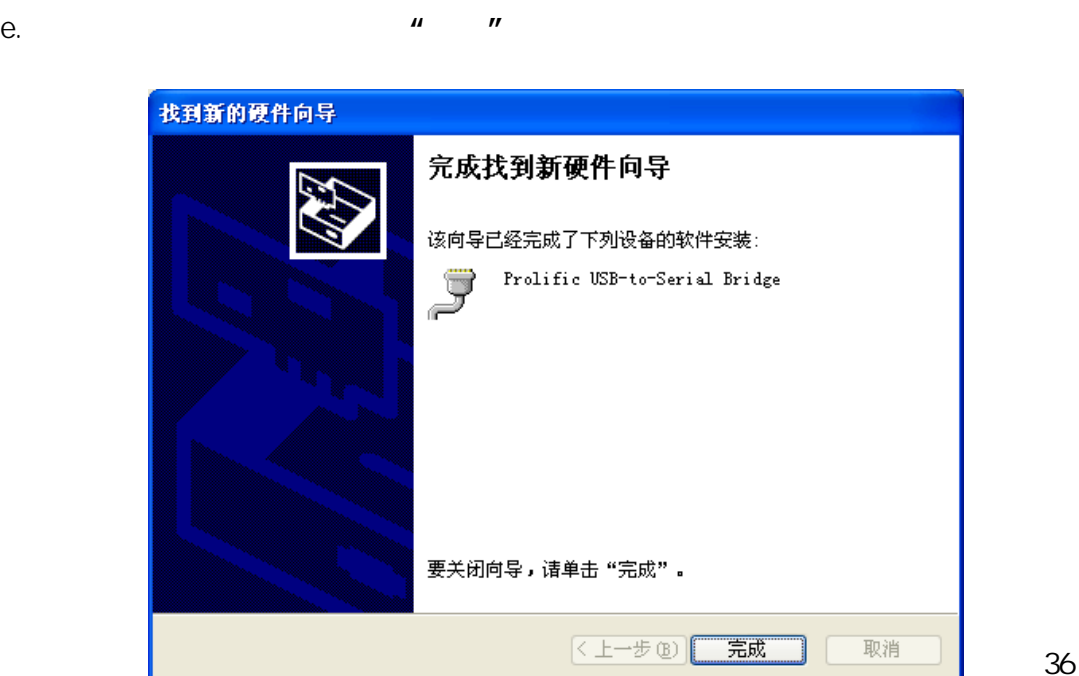

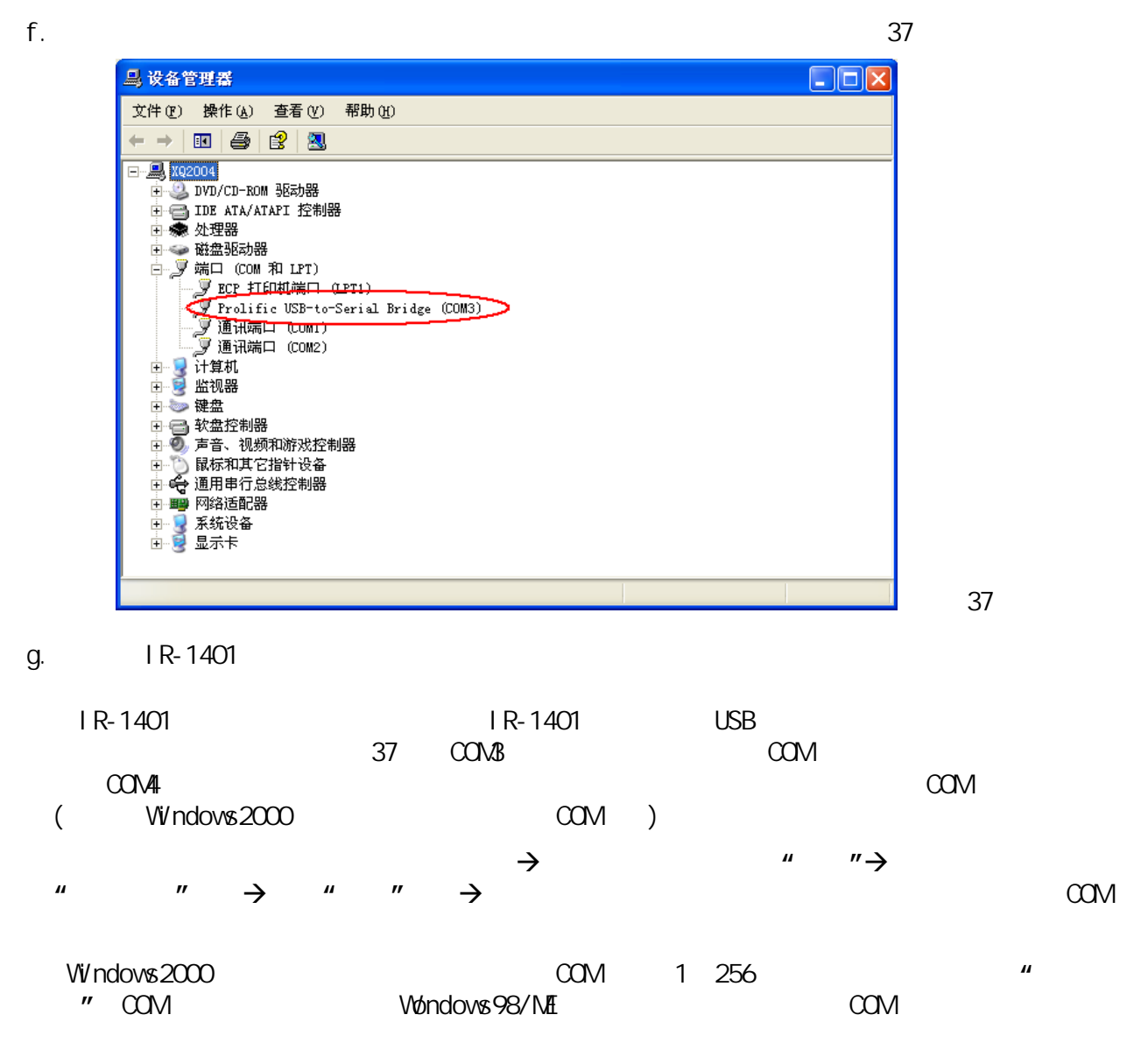

**IR-1401 Series USB to RS-232/422/485 Converter User's Manual -15-**

### 10.2

a. itRob  $\langle IR-1401\rangle$   $\langle AutoSetupSetup\rangle$ PL-2303 Driver Installer.exe, exercise the exercise of the Second Second Second Second Second Second Second Second Second Second Second Second Second Second Second Second Second Second Second Second Second Second Second Se

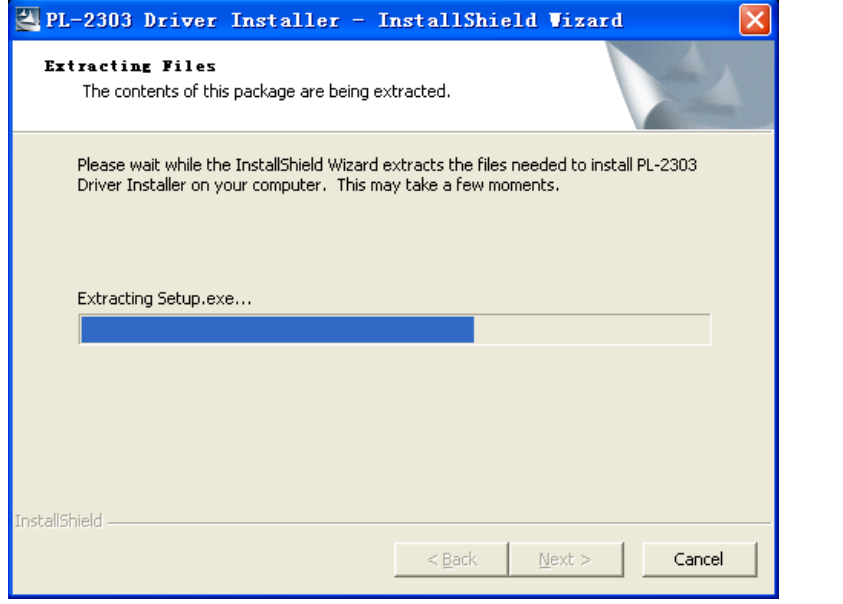

图 38

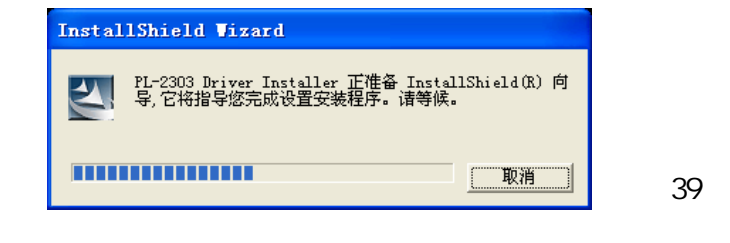

b. 弹出安装向导对话框,点击**"**下一步**"**按钮,如图40所示:

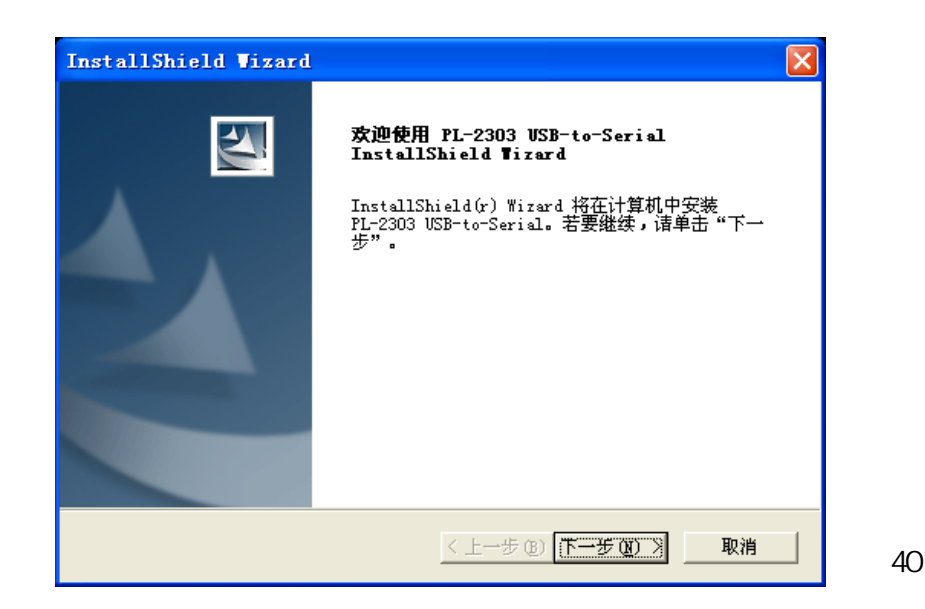

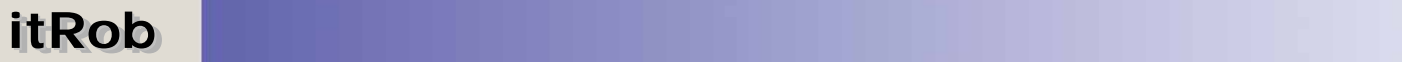

**Contract Contract** 

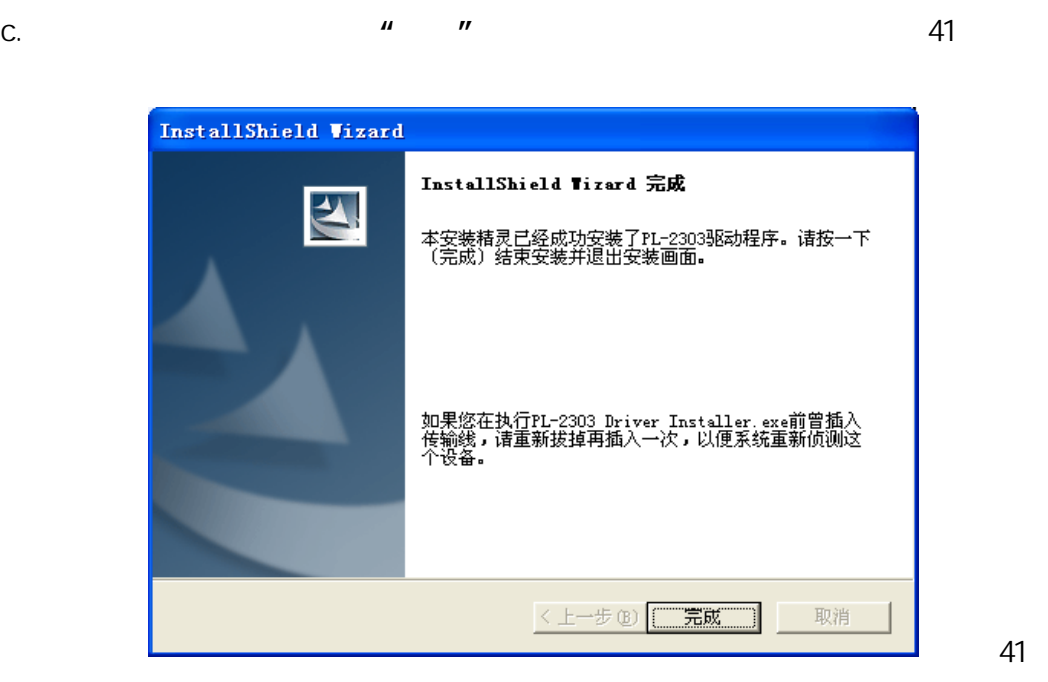

 $d.$  IR-1401

37

IR-1401

 $\n W$ ndows $\n \rightarrow$ C:\WINDOWS\temp\PLUninst.exe

### **11.** 驱动卸载

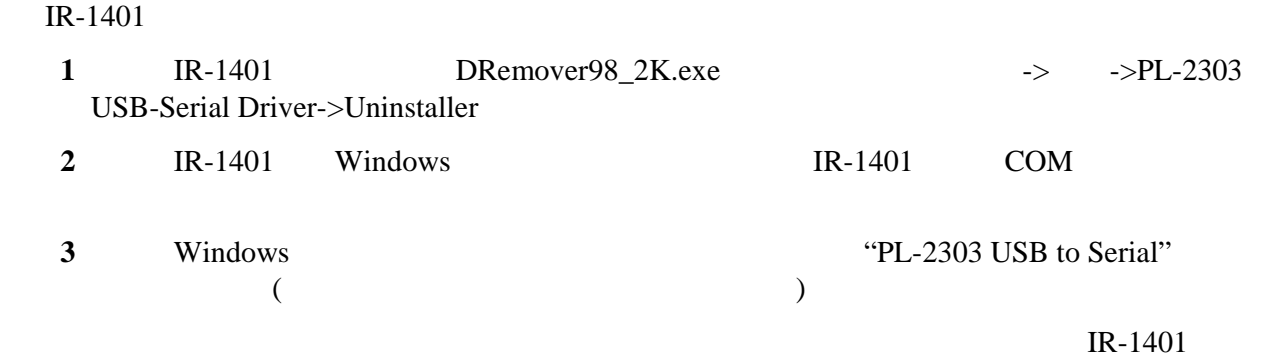

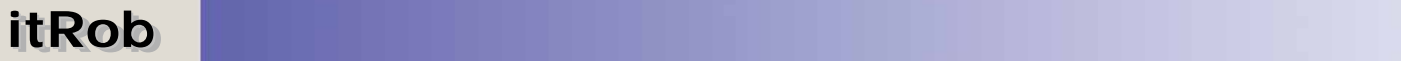

u.

### **IR-1401 Series USB to RS-232/422/485 Converter User's Manual -18-**

**DO NOT COPY!!**

ITROB TECHNOLOGY DEPARTMENT DT-CAAG-AG-DA DBXQ

邮编:100085 WEB www.itrob.cn E-mail:webmaster@itrob.cn

10 2-6-502

010-62977213 010-62977237